# CTY LIN: Markov Chains and the Google Ranking System

Daniel Rui

# **1 Matrices of Google**

*Reminders:* In 1996, Google founders Sergey Brin and Larry Page developed the PageRank algorithm, based on the amount of links and page has going to and from it. A page with many inbound links is ranked higher, and a page that is off in the middle of nowhere will be ranked lower. *Note:* The notation for the page rank,  $r(A)$ , will be shortened to just *A* in this paper.

#### **1.1 Finding PageRanks**

We have the websites *A*, *B*, and *C* and their web of connections.

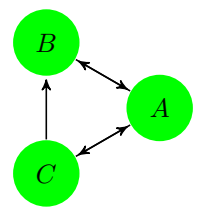

We see that

$$
A = B + \frac{1}{2}C
$$

$$
B = \frac{1}{2}A + \frac{1}{2}C
$$

$$
C = \frac{1}{2}A
$$

$$
\begin{bmatrix} 0 & 1 & 0.5 \\ 0.5 & 0 & 0.5 \\ 0.5 & 0 & 0 \end{bmatrix} \vec{r} = \vec{r}
$$

$$
\begin{bmatrix} -1 & 1 & 0.5 \\ 0.5 & -1 & 0.5 \\ 0.5 & 0 & -1 \end{bmatrix} \vec{r} = \vec{0}
$$

We now row reduce this matrix:

$$
\begin{bmatrix} -1 & 1 & 0.5 \\ 0.5 & -1 & 0.5 \\ 0.5 & 0 & -1 \end{bmatrix} \text{Flip } R_3 \text{ and } R_1 = \begin{bmatrix} 0.5 & 0 & -1 \\ 0.5 & -1 & 0.5 \\ -1 & 1 & 0.5 \end{bmatrix} R_3 = R_3 + 2R_1, R_2 = R_2 - R_1
$$

$$
= \begin{bmatrix} 0.5 & 0 & -1 \\ 0 & -1 & 1.5 \\ 0 & 1 & -1.5 \end{bmatrix} R_3 = R_3 + R_2
$$

$$
= \begin{bmatrix} 0.5 & 0 & -1 \\ 0 & -1 & 1.5 \\ 0 & 0 & 0 \end{bmatrix}
$$

This matrix tells us that  $\frac{1}{2}A = C$  and  $B = \frac{3}{2}C$ . If  $C = 2$ , then  $B = 3$  and  $A = 4$ , giving us the vector

 $\sqrt{ }$ 

1

 $\overline{\phantom{a}}$ 

 $\sqrt{ }$ 

 $\overline{\phantom{a}}$  $\frac{4}{9}$  $\frac{3}{9}$  $\frac{3}{9}$  $\frac{2}{9}$ 1

 $\overline{\phantom{a}}$ 

But because the entries must add to one, we divide by  $2+3+4=9$  to get

The order of the pages on Google will be *A, B, C*.

## **1.2 Altered Transition Matrices**

Sometimes, however, these matrices don't always work. If a webpage only has inbound links, then we'll get trapped there eventually, as is in the case of the following diagram.

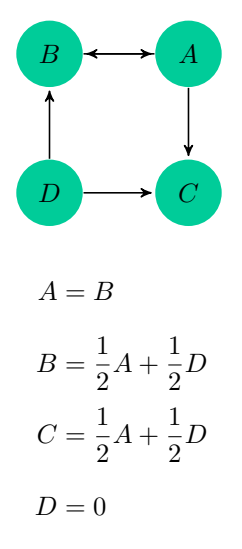

Which has the matrix

$$
\begin{bmatrix} 0 & 1 & 0 & 0 \\ 0.5 & 0 & 0 & 0.5 \\ 0.5 & 0 & 0 & 0.5 \\ 0 & 0 & 0 & 0 \end{bmatrix} \vec{r} = \vec{r}
$$

The column of zeroes is reflective of the problem of being trapped on webpage *C*. We can change

that by changing *C* to have outbound links to all pages including itself.

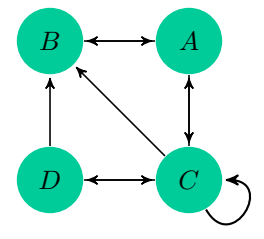

We can now build an *altered transition matrix*, based on the altered diagram

$$
A = B + \frac{1}{4}C
$$
  
\n
$$
B = \frac{1}{2}A + \frac{1}{2}D + \frac{1}{4}C
$$
  
\n
$$
C = \frac{1}{2}A + \frac{1}{2}D + \frac{1}{4}C
$$
  
\n
$$
D = \frac{1}{4}C
$$

which has matrix

$$
\begin{bmatrix}\n0 & 1 & 0.25 & 0 \\
0.5 & 0 & 0.25 & 0.5 \\
0.5 & 0 & 0.25 & 0.5 \\
0 & 0 & 0.25 & 0\n\end{bmatrix}\n\vec{r} = \vec{r}
$$
\n
$$
\begin{bmatrix}\n-1 & 1 & 0.25 & 0 \\
0.5 & -1 & 0.25 & 0.5 \\
0.5 & 0 & -0.75 & 0.5 \\
0 & 0 & 0.25 & -1\n\end{bmatrix}\n\vec{r} = 0
$$

An now we row reduce and solve for  $\vec{r}.$ 

$$
\begin{bmatrix} -1 & 1 & 0.25 & 0 \\ 0.5 & -1 & 0.25 & 0.5 \\ 0.5 & 0 & -0.75 & 0.5 \\ 0 & 0 & 0.25 & -1 \end{bmatrix} R_2 = R_1 + 2R_2, R_3 = R_1 + 2R_3
$$

$$
\begin{aligned}\n&= \begin{bmatrix}\n-1 & 1 & 0.25 & 0 \\
0 & -1 & 0.75 & 1 \\
0 & 1 & -1.25 & 1 \\
0 & 0 & 0.25 & -1\n\end{bmatrix} R_3 = R_2 + R_3 \\
&= \begin{bmatrix}\n-1 & 1 & 0.25 & 0 \\
0 & -1 & 0.75 & 1 \\
0 & 0 & -0.5 & 2 \\
0 & 0 & 0.25 & -1\n\end{bmatrix} R_4 = R_3 + 2R_4 \\
&= \begin{bmatrix}\n-1 & 1 & 0.25 & 0 \\
0 & -1 & 0.75 & 1 \\
0 & 0 & -0.5 & 2 \\
0 & 0 & 0 & 0\n\end{bmatrix} R_2 = 3R_3 + 2R_2, R_1 = 2R_1 + R_3 \\
&= \begin{bmatrix}\n-2 & 2 & 0 & 2 \\
0 & -2 & 0 & 8 \\
0 & 0 & -0.5 & 2 \\
0 & 0 & 0 & 0\n\end{bmatrix} R_2 = \frac{1}{2}R_2, R_1 = \frac{1}{2}(R_1 + R_2), R_3 = 2R_3 + 2R_2, R_2 = \frac{1}{2}R_3 + R_3 = 2R_3 + 2R_4\n\end{aligned}
$$

We can write the solution space as

$$
\begin{bmatrix} A \\ B \\ C \\ D \end{bmatrix} = \begin{bmatrix} 5D \\ 4D \\ 4D \\ D \end{bmatrix} = D \begin{bmatrix} 5 \\ 4 \\ 4 \\ 1 \end{bmatrix}
$$

We can set *D* to be the reciprocal of  $5 + 4 + 4 + 1 = 14$  to get the PageRank vector

$$
\begin{bmatrix} \frac{5}{14} \\ \frac{4}{14} \\ \frac{4}{14} \\ \frac{1}{14} \end{bmatrix}
$$

### **1.3 Ralph's Link Diagram**

Given the link diagram,

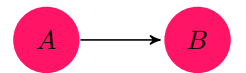

and that Ralph clicks on a random link every minute, after four minutes, he's going to be on *B*. After all, no matter the starting probability vector (in this case  $\begin{bmatrix} \frac{2}{3} \\ \frac{1}{3} \end{bmatrix}$ ] ), once Ralph gets to *B* (which he will get to within 1 minute), he is trapped.

Now, given the more interesting problem, that Ralph will have a 50% chance of going to either *A* or *B* once he lands on *B*, we realize this is just a clever set-up for the altered link diagram,

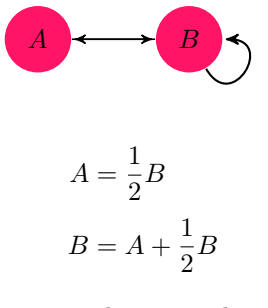

We aren't trying to find the PageRank vector this time, though. We are trying to find the probabily vector, which means we have to interpret this as a *probability* matrix  $\tilde{P}$  =

$$
\begin{bmatrix} 0 & 0.5 \\ 1 & 0.5 \end{bmatrix}
$$

Now, after four minutes, the probability vector  $\vec{v}$  will just be the original probability vector  $\begin{bmatrix} \frac{2}{3} \\ \frac{1}{3} \end{bmatrix}$ multiplied by  $\tilde{P}$  four times.

] ,

$$
\vec{v} = \begin{bmatrix} 0 & 0.5 \\ 1 & 0.5 \end{bmatrix} \begin{bmatrix} 0 & 0.5 \\ 1 & 0.5 \end{bmatrix} \begin{bmatrix} 0 & 0.5 \\ 1 & 0.5 \end{bmatrix} \begin{bmatrix} 0 & 0.5 \\ 1 & 0.5 \end{bmatrix} \begin{bmatrix} 0 & 0.5 \\ 1 & 0.5 \end{bmatrix} \begin{bmatrix} \frac{2}{3} \\ \frac{1}{3} \end{bmatrix}
$$

$$
= \begin{bmatrix} 0 & 0.5 \\ 1 & 0.5 \end{bmatrix} \begin{bmatrix} 0 & 0.5 \\ 1 & 0.5 \end{bmatrix} \begin{bmatrix} 0 & 0.5 \\ 1 & 0.5 \end{bmatrix} \begin{bmatrix} \frac{5}{12} \\ \frac{7}{12} \end{bmatrix}
$$

$$
= \begin{bmatrix} 0 & 0.5 \\ 1 & 0.5 \end{bmatrix} \begin{bmatrix} \frac{7}{24} \\ \frac{17}{24} \end{bmatrix}
$$

$$
= \begin{bmatrix} \frac{17}{48} \\ \frac{31}{48} \end{bmatrix}
$$

The probability that Ralph will be on page *B* after 4 minutes is  $\frac{31}{48}$ .

## **1.4 Circle of Links**

If we have the link diagram

Allow us to define  $\vec{x} =$ 

 $\sqrt{ }$ 

 $\overline{\phantom{a}}$ 

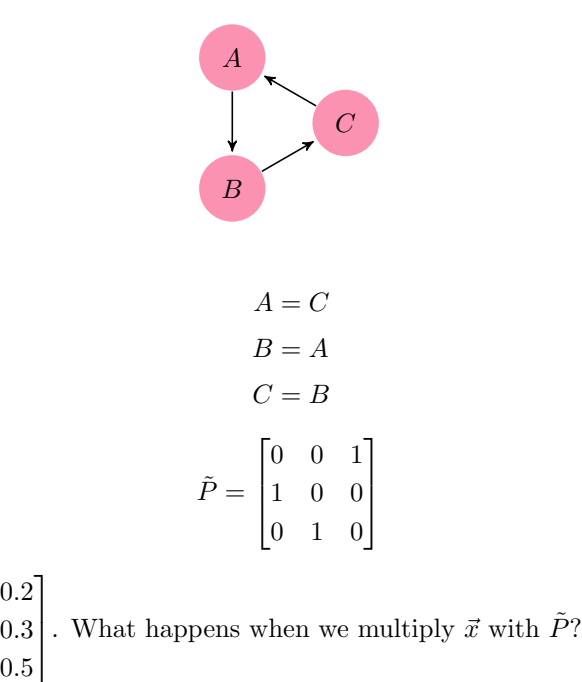

6

$$
\tilde{P}\vec{x} = \begin{bmatrix} 0 & 0 & 1 \\ 1 & 0 & 0 \\ 0 & 1 & 0 \end{bmatrix} \begin{bmatrix} 0.2 \\ 0.3 \\ 0.5 \end{bmatrix} = \begin{bmatrix} 0.5 \\ 0.2 \\ 0.3 \end{bmatrix}
$$

$$
\tilde{P}^2 \vec{x} = \begin{bmatrix} 0 & 0 & 1 \\ 1 & 0 & 0 \\ 0 & 1 & 0 \end{bmatrix} \begin{bmatrix} 0.5 \\ 0.2 \\ 0.3 \end{bmatrix} = \begin{bmatrix} 0.3 \\ 0.5 \\ 0.2 \end{bmatrix}
$$

$$
\tilde{P}^3 \vec{x} = \begin{bmatrix} 0 & 0 & 1 \\ 1 & 0 & 0 \\ 0 & 1 & 0 \end{bmatrix} \begin{bmatrix} 0.3 \\ 0.5 \\ 0.2 \end{bmatrix} = \begin{bmatrix} 0.2 \\ 0.3 \\ 0.3 \end{bmatrix}
$$

We can see that the matrix  $\tilde{P}$  just creates cycles between 3 states. Thus, ALL  $\tilde{P}^n\vec{x}$  for  $n \equiv 0 \pmod{3}$ will be  $\sqrt{ }$  $\overline{\phantom{a}}$ 0*.*2 0*.*3 0*.*5 1 , and all  $\tilde{P}^n \vec{x}$  for  $n \equiv 1 \pmod{3}$  will be  $\sqrt{ }$  $\overline{\phantom{a}}$ 0*.*5 0*.*2 0*.*3 1 , and so on. Because  $100 \equiv 1 \pmod{3}$ ,  $\tilde{P}^{100}\vec{x} =$  $\sqrt{ }$  $\overline{\phantom{a}}$ 0*.*5 0*.*2 0*.*3 1  $\vert \cdot$  $\lceil 1 \rceil$ 

 $\tilde{P}^{k}\vec{x}$  will never approach  $\vec{r} = \vert$  $\frac{3}{3}$  $\frac{1}{3}$  , because it will only oscillate, never approaching any one particular value. Also,  $\tilde{P}$  is not regular. There will always be 0's, because all it does is shuffle the rows, and the rows all have zeroes.

#### **1.5 The Google Matrix**

*Reminders:*  $G_{\alpha} = \alpha P + (1 - \alpha)M$ , where *P* is the transition matrix, and *M* is a matrix with each entry as  $\frac{1}{n}$  where n is the dimension of the matrix.

For the matrix above, we have  $G_{0.5}$  as

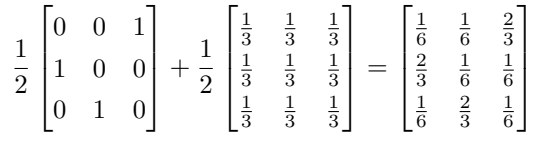

The vector  $\sqrt{ }$  $\overline{\phantom{a}}$  $\frac{1}{3}$  $\frac{1}{3}$  $\frac{1}{3}$ 1  $(\vec{r})$  is also a steady-state vector of this Google matrix.

| $\begin{bmatrix} \frac{1}{6} \\ \frac{2}{3} \\ \frac{1}{6} \end{bmatrix}$<br>$\begin{array}{c}\n\frac{1}{6} \\ \frac{1}{6} \\ \frac{2}{3}\n\end{array}$ |  | $\begin{bmatrix} \frac{2}{3} \\ \frac{1}{6} \\ \frac{1}{6} \\ \frac{1}{3} \end{bmatrix}$ =<br>$\!\!\!=\!\!\!\!$ | $\begin{bmatrix} \frac{1}{18} + \frac{1}{18} + \frac{4}{18} \\ \frac{4}{18} + \frac{1}{18} + \frac{1}{18} \\ \frac{1}{18} + \frac{4}{18} + \frac{1}{18} \end{bmatrix}$ | $=$ | $\begin{bmatrix} \frac{1}{3} \\ \frac{1}{3} \\ \frac{1}{3} \end{bmatrix}$ |
|----------------------------------------------------------------------------------------------------|--|----------------------------------------------------------------------------------------------------|----------------------------------------------------------------------------------------------------|-----|---------------------------------------------------------------------------|
|----------------------------------------------------------------------------------------------------|--|----------------------------------------------------------------------------------------------------|----------------------------------------------------------------------------------------------------|-----|---------------------------------------------------------------------------|

Also,  $G_{0.5}^5 \vec{x}$  (same  $\vec{x}$  as above), is very close to  $\vec{r}$ . Because the Google matrix is a regular stochastic matrix,  $G_{\alpha}^{k}$  *a*<sup>*z*</sup> converges to the steady-state vector of  $G_{\alpha}$ , which in this case is  $\vec{r}$ .